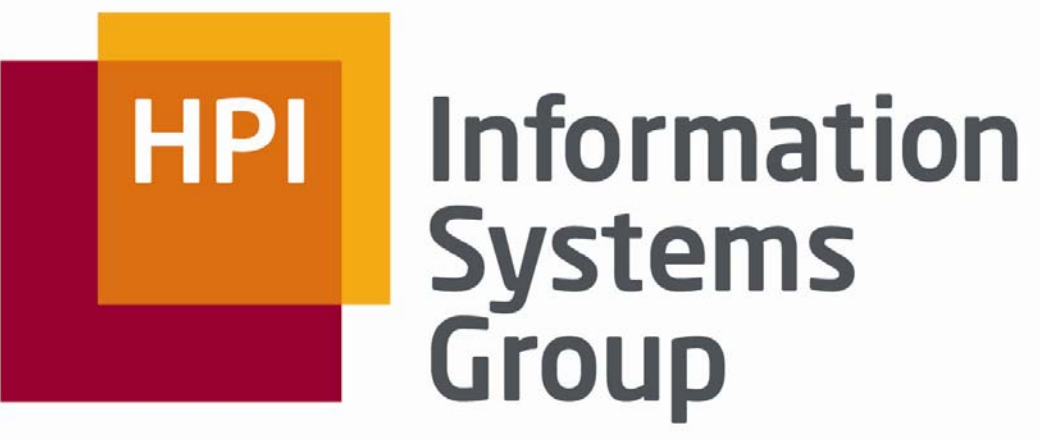

Hasso Plattner Institut | Universität Potsdam

MapReduce on Hadoop Übung – DBS2

Felix Naumann Alexander Albrecht

- $\mathcal{L}_{\mathcal{A}}$  Problem: Verarbeiten großer Datenmengen (z.B. Wikipedia Corpus)
	- ▪Häufigkeiten zählen, Invertierten Index berechnen, ...
- $\mathcal{L}_{\mathcal{A}}$  Alternative Szenarien
	- ▪Log-File Analyse
	- ▪Google Page Rank
	- ▪Wetterdaten …

 $\mathfrak{D}$ 

#### Information **Systems** Group

## Verteiltes Rechnen

- $\mathcal{L}_{\mathcal{A}}$  **Bekannte Beispiele**
	- **S**earch for **E**xtra**t**errestrial **I**ntelligence
	- ▪IBM Deep Blue
	- ▪Google (PageRank) COOQ
	- ▪Rendering
	- ▪Wettervorhersage

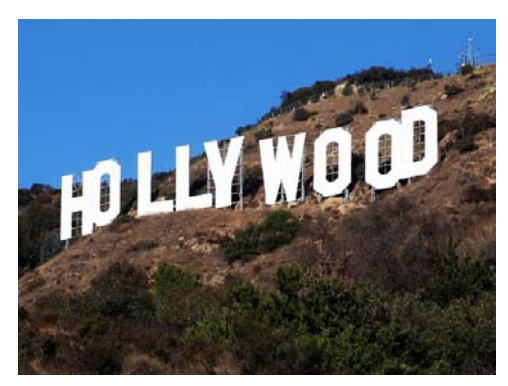

**SETI**SSHOME

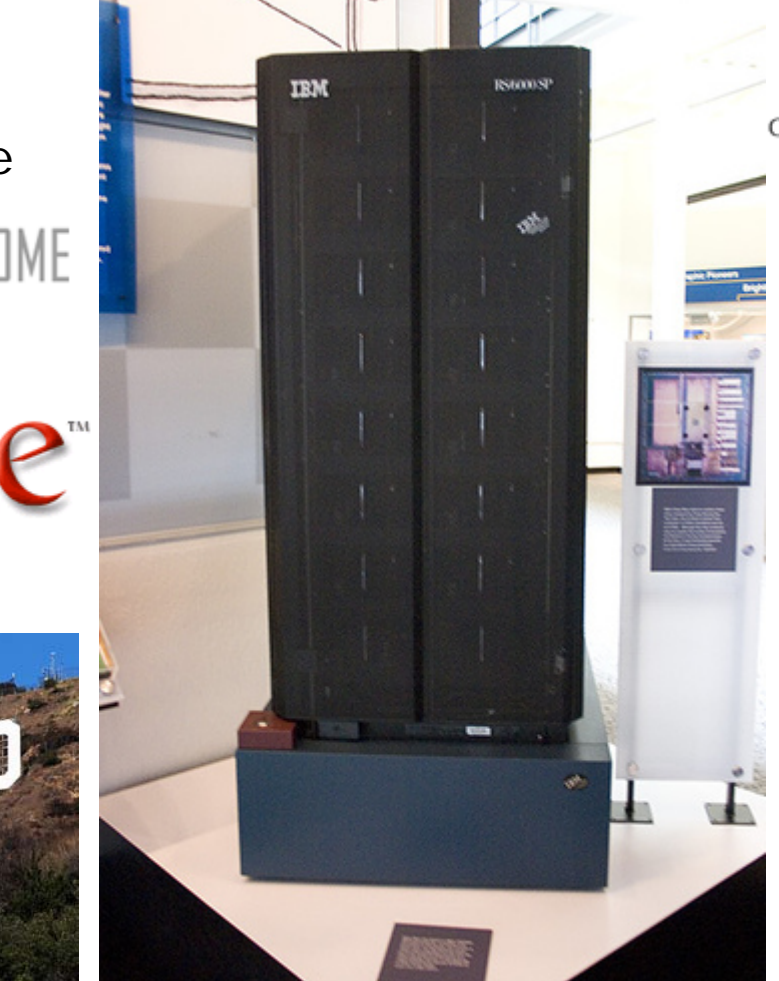

...

▪

#### **Beispiel: Worthäufigkeit**

```
01: String[] input={"this is the foo text", 
                    "this is the bar text","even more foo text"};
02: HashMap<String, Integer> wordcount = new HashMap<String, 
                                                    Integer>();
03: for (int i = 0; i < input.length; i++) {
04: String[] words = input[i].split(" ");
05: for (int j = 0; j < words.length; j++) {
06: if (wordcount.containsKey(words[j])) {
07: wordcount.put(words[j], wordcount.get(words[j]) + 1);
08: } else {
09: wordcount.put(words[j], 1);
10: }
11: }
12: }
13: for (String s : wordcount.keySet())
```

```
14: System.out.println(s +":" + wordcount.get(s));
```
#### **Beispiel: Worthäufigkeit**

```
01: String[] input={"this is the foo text", 
                    "this is the bar text","even more foo text"};
```
**02: HashMap<String, Integer> wordcount = new HashMap<String,** 

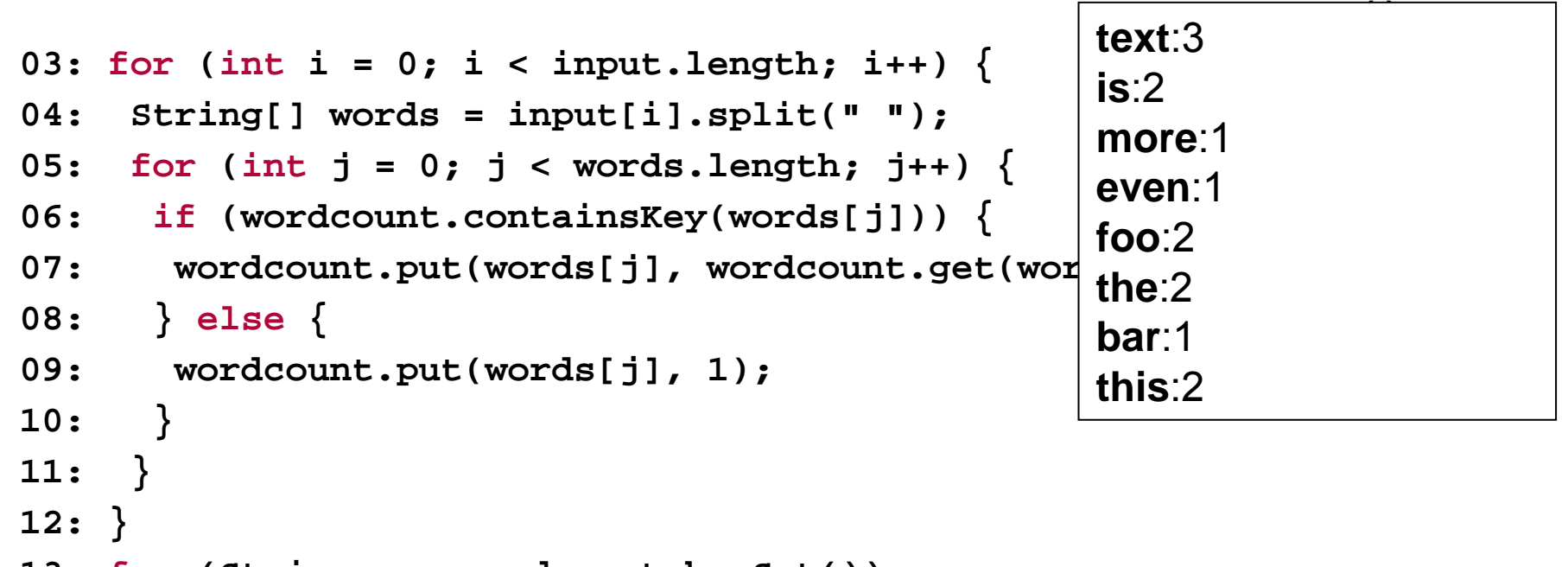

```
13: for (String s : wordcount.keySet())
14: System.out.println(s +":" + wordcount.get(s));
```
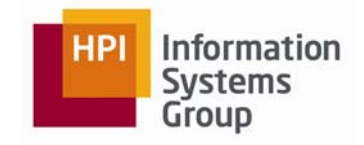

- $\mathbf{r}$  Verteiltes Rechnen
	- ▪Programmiermodell erforderlich
	- ▪ Infrastruktur erforderlich (Load balancing, data distribution, messaging, hardware failures)
- П Google Strategie: Berechnung auf mehrere Rechner verteilen
	- ▪Billige Standard-Hardeware
	- ▪**Shared Nothing**
	- ▪Geographisch verteilt
	- ▪Repliziert

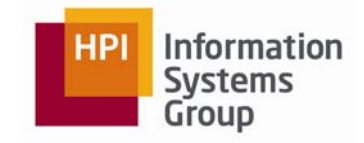

- $\mathcal{L}_{\mathcal{A}}$ Beispiel: Worthäufigkeit
- $\blacksquare$  Phase 1
	- ▪**Input:**

**(1, "this is the foo text") (2, "this is the bar text") (3, "even more foo text")**

▪**Output**:

```
("this", 1),("is", 1),("the", 1), ("foo", 1), ("text", 1)
("this", 1),("is", 1),("the", 1), ("bar", 1), ("text", 1)
("even", 1),("more", 1),("foo", 1), ("text", 1)
```
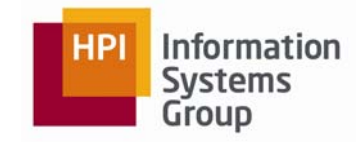

- $\overline{\phantom{a}}$ Beispiel: Worthäufigkeit
- $\mathcal{L}_{\mathcal{A}}$  Phase 2 / Task 1
	- ▪ **Input: ("this", 1), ("this", 1)**
	- ▪ **Output: ("this", 2)**
- $\mathcal{L}_{\mathcal{A}}$ ...
- $\mathcal{L}_{\mathcal{A}}$  Phase 2 / Task 8
	- ▪**Input:**

**("text", 1), ("text", 1), ("text", 1)** 

▪**Output:**

**("text", 3)**

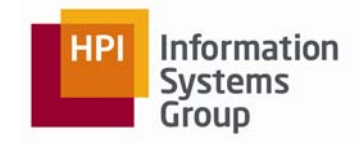

- $\mathcal{L}_{\mathcal{A}}$ Beispiel: Worthäufigkeit
- $\mathbf{r}$  Phase 2 / Task 1
	- ▪ **Input: ("this", 1), ("this", 1)**
	- ▪ **Output: ("this", 2)**
- $\mathcal{L}_{\mathcal{A}}$ ...
- $\mathbf{r}$  Phase 2 / Task 8
	- ▪**Input:**

**("text", 1), ("text", 1), ("text", 1)** 

▪**Output:**

**("text", 3)**

**text**:3**is**:2**more**:1**even**:1**foo**:2**the**:2**bar**:1**this**:2

- $\mathcal{L}_{\mathcal{A}}$  **Beobachtung:** Datenverarbeitungsschritte können oft mit Hilfe der zwei Funktionen map() und reduce() beschrieben werden
	- ▪map – Bildet ein Eingabepaar ( $k_1$ ,  $v_1$ ) auf eine Liste von Ausgabepaaren (k<sub>2</sub>, v<sub>2</sub>) ab, z.B. **map(k<sub>1</sub>, v<sub>1</sub>) -> list (k<sub>2</sub>, v<sub>2</sub>)**
	- ▪ reduce – Erhält als Eingabe einen Schlüssel und eine Liste von Werten und bildet die Eingabe auf ein (oder auch mehrere) Ausgabepaar  $(k_2, v_2)$  ab, z.B. **reduce(k<sub>2</sub>, list(v<sub>2</sub>)) -> (k<sub>2</sub>, v<sub>3</sub>)**
- П  $Map = > Reduce$ 
	- ▪ Gruppiere alle Zwischenergebnisse mit gleichem Schlüssel **k2**und leite die Liste von Werten **list(v<sub>2</sub>)** an reduce() weiter

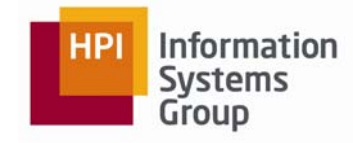

# Map/Reduce

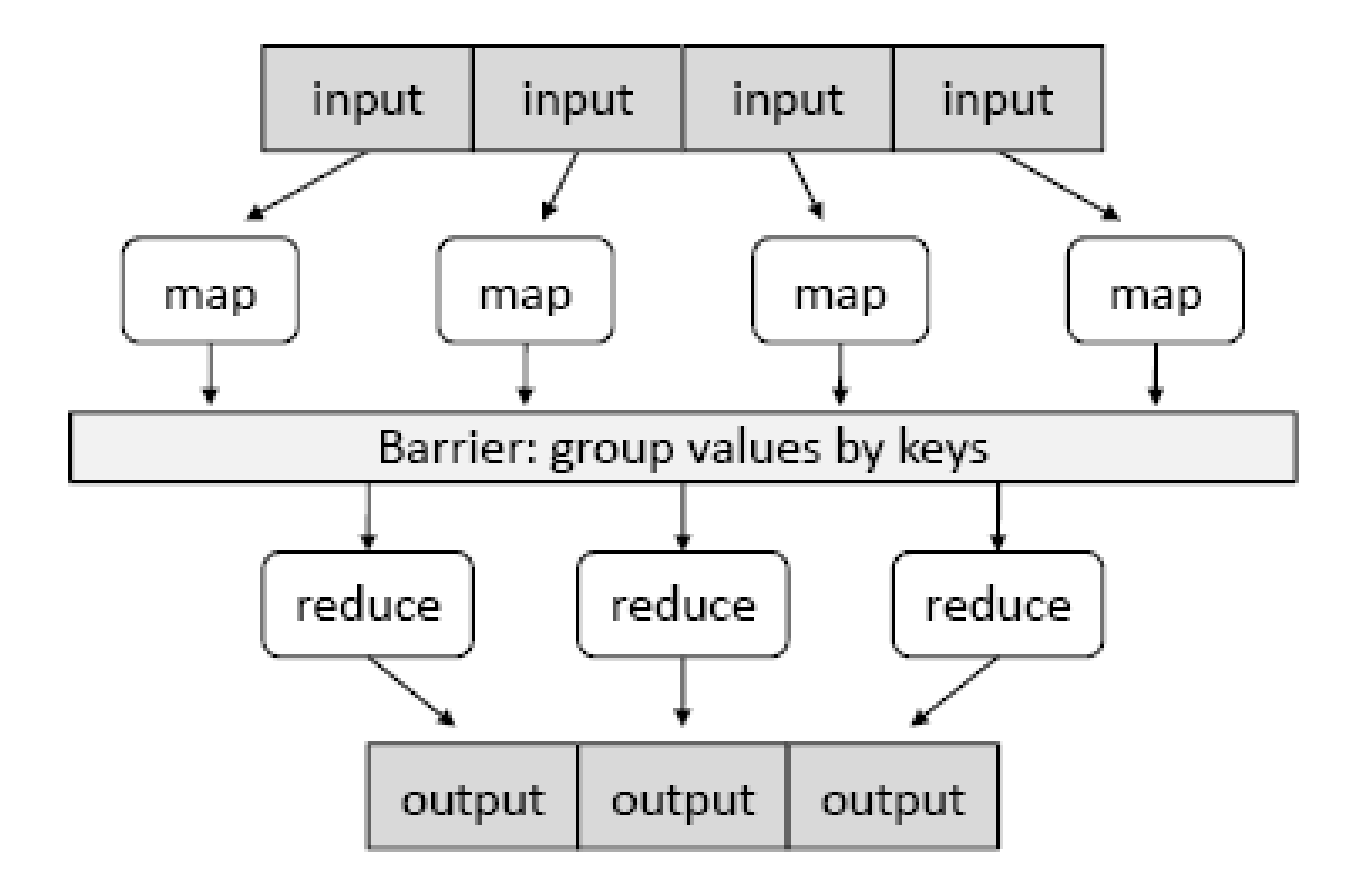

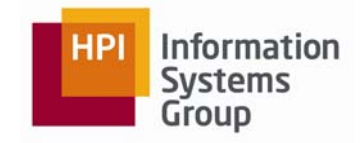

## Map/Reduce

- $\mathcal{L}_{\mathcal{A}}$  Beispiel: Worthäufigkeit
	- ▪map()

**emit (word, 1)** für jedes Wort im Dokument

▪ reduce() summiert alle Werte für ein Wort auf**emit (word, total count)**

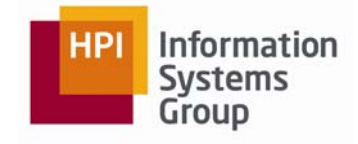

## Map/Reduce on Hadoop

- $\mathcal{L}_{\mathcal{A}}$ Beispiel: Worthäufigkeit (Mapper)
- $\mathcal{C}^{\mathcal{A}}$  **01: public static class TokenizerMapper extends Mapper<Object, Text, Text, IntWritable>**

```
02: {
03: private final static IntWritable one = new IntWritable(1);
04: private Text word = new Text();
05: public void map(Object key, Text value, Context context) 
                    throws IOException, InterruptedException
06: {
07: StringTokenizer itr =new StringTokenizer(value.toString());
08: while (itr.hasMoreTokens()) {
09: word.set(itr.nextToken());
10: context.write(word, one);
11: }
12: }
13: }
```
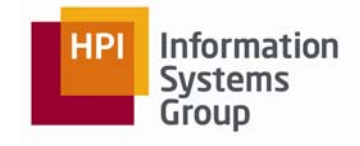

## Map/Reduce on Hadoop

- $\mathcal{L}_{\mathcal{A}}$ Beispiel: Worthäufigkeit (Reducer)
- $\mathcal{C}$ **01: public static class IntSumReducer extends Reducer**

**<Text, IntWritable, Text, IntWritable>**

```
02: {
03: private IntWritable result = new IntWritable();
04: public void reduce(Text key, Iterable<IntWritable> values, 
       Context context) throws IOException, InterruptedException
05: {
06: int sum = 0;
```

```
07: for (IntWritable val : values) {
```

```
08: sum += val.get();
```

```
09: }
```

```
10: result.set(sum);
```

```
11: context.write(key, result);
```

```
12: }
```
**13: }**

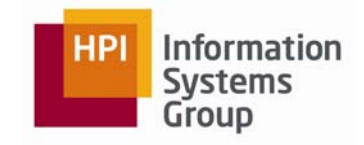

# Map/Reduce

- П Combiner
- П Beispiel: Worthäufigkeit
	- ▪ Mapper erzeugen für eine Eingabe wiederholt gleiche Ausgaben, z.B. **("is", 1)**
	- ▪(Fast) alle Ausgaben gehen über das Netzwerk (shuffle process)
	- ▪ Problem wird durch Anwendung einer Combiner-Methode auf dem Map-Rechner vermindert
	- ▪ Verwende Code von reduce() wird für combine()
		- □**job.setCombinerClass(IntSumReducer.class);**
		- □**job.setCombinerClass(InvertedIndexReducer.class);**

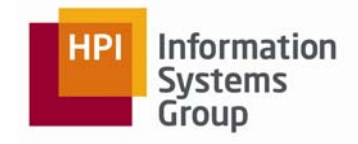

# MapReduce auf Hadoop

- П Open Source Implementation von Apache
- П Version 0.20
- П Wer setzt Hadoop ein?<http://wiki.apache.org/hadoop/PoweredBy>
	- ▪ Yahoo!
		- □ *Biggest cluster: 2000 nodes, used to support research for Ad Systems and Web Search.*
	- ▪ Amazon
		- □ *Process millions of sessions daily for analytics, using both the Java and streaming APIs. Clusters vary from 1 to 100 nodes.*
	- ▪ Facebook
		- □ *Use Hadoop to store copies of internal log and dimension data sources and use it as a source for reporting/analytics. 600 machine cluster*.